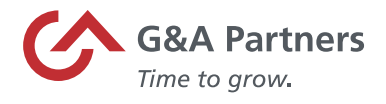

 $\mathbf{I}$ 

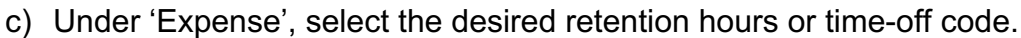

Ross - August Selling; + Twelling

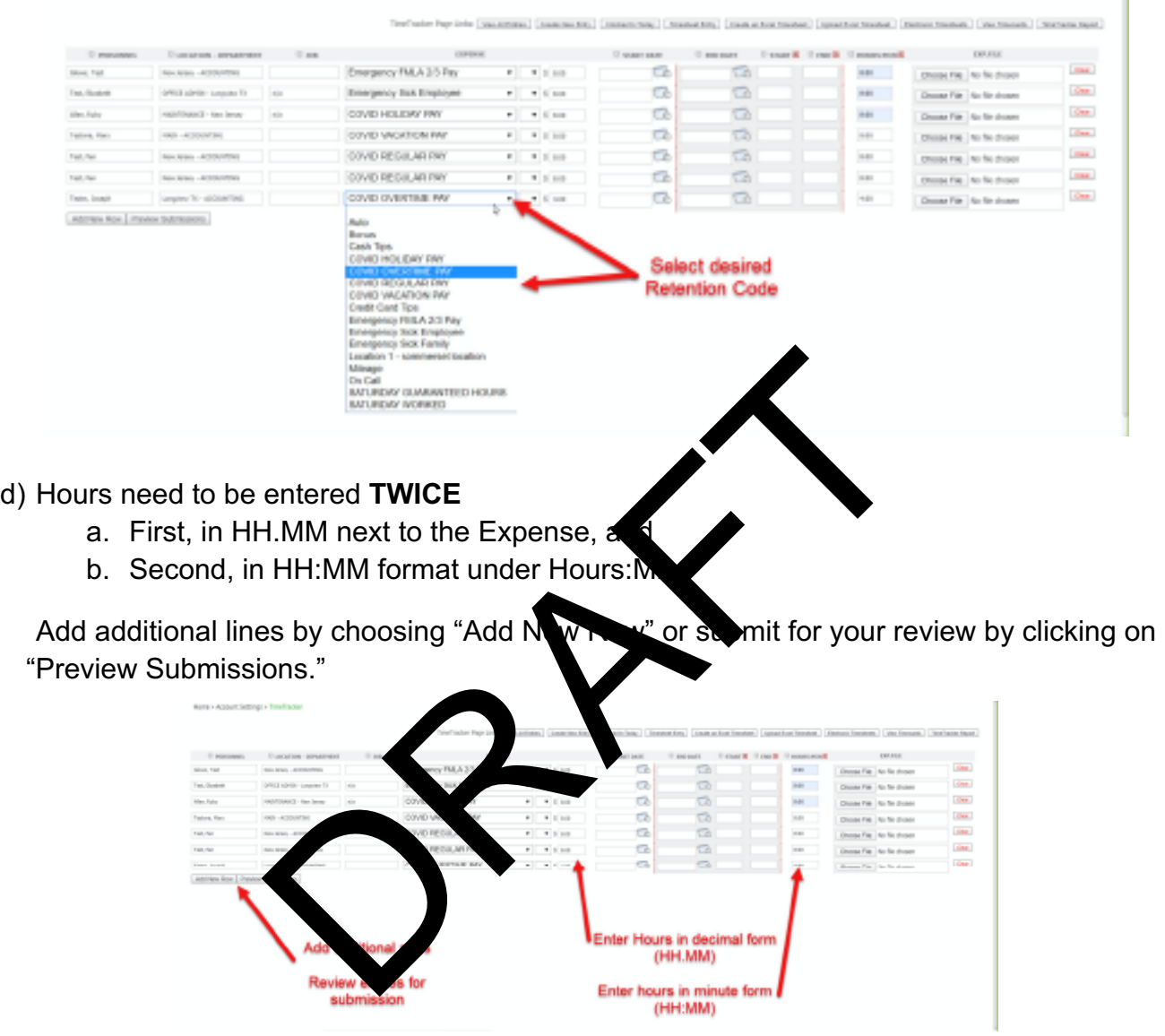

e) Review all submitted entries and "Confirm and Submit" when ready. "Modify Entries" will allow you to update the existing data **without it being deleted**.

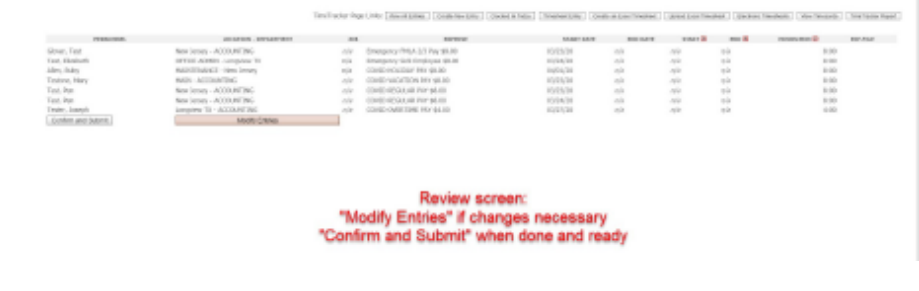

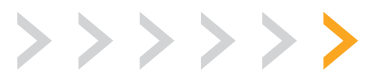